## **Wochenplan 01.02-05.02.2021**

## **Videomeetings sind Pflicht!**

1. Morgentermin immer um 08:30 Uhr über das Meeting im Kalender.

2. Wir nutzen jetzt den ganzen Tag lang das gleiche Meeting, dem du auch nach den Pausen wieder beitrittst.

3. Ich beende die Meetings um kurz vor 12 mit einer offenen Fragenrunde. Diese nutzt du bitte, wenn du noch Informationen oder Erklärungen für die Hausaufgaben brauchst.

4. Ich bin auch nach 12 für euch da, also keine Angst vor den Hausaufgaben  $\odot$ .

5. Abgabe aller Tagesaufgaben bis 15:00 Uhr. Nacharbeit bei Fehlern oder Lücken bis 09:00 Uhr des nächsten Tages. (Erst am nächsten Tag gilt es als nicht erledigt.

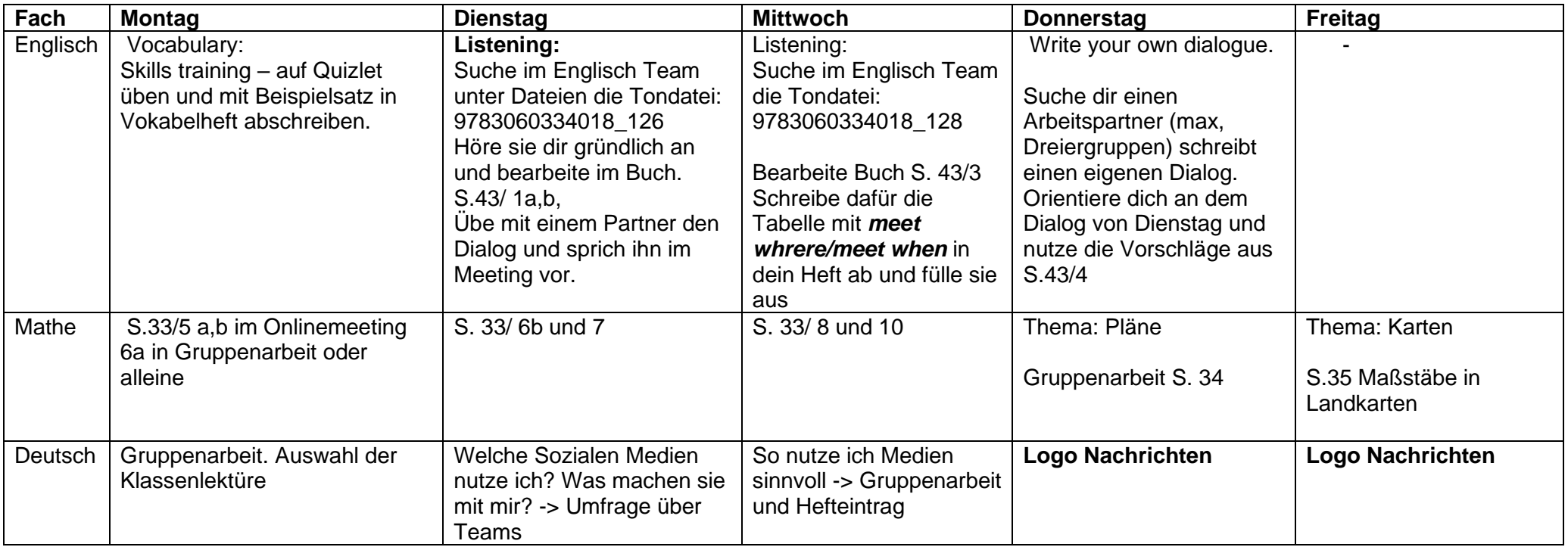

Themen in GPG: Industrielle Revolution

Thema WiB: Haushaltsgeld – Was gebe ich aus?

(Wenn möglich lade dir die App: Money Manager herunter, um dein Ein- und Ausgaben einzutragen.